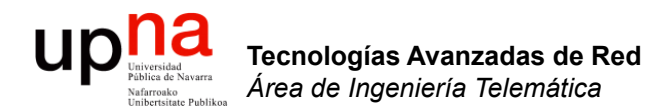

#### Planificadores: de PQ a WRR

Area de Ingeniería Telemática http://www.tlm.unavarra.es

Grado en Ingeniería en Tecnologías de Telecomunicación, 3º

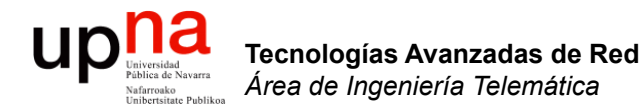

### Priority Queueing

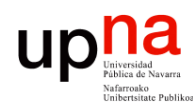

Tecnologías Avanzadas de Red<br>Área de Ingeniería Telemática

# Priority Queueing (PQ)

- Paquetes en cola de mayor prioridad se envían siempre antes que paquetes en colas de menor prioridad
- En cada cola FCFS

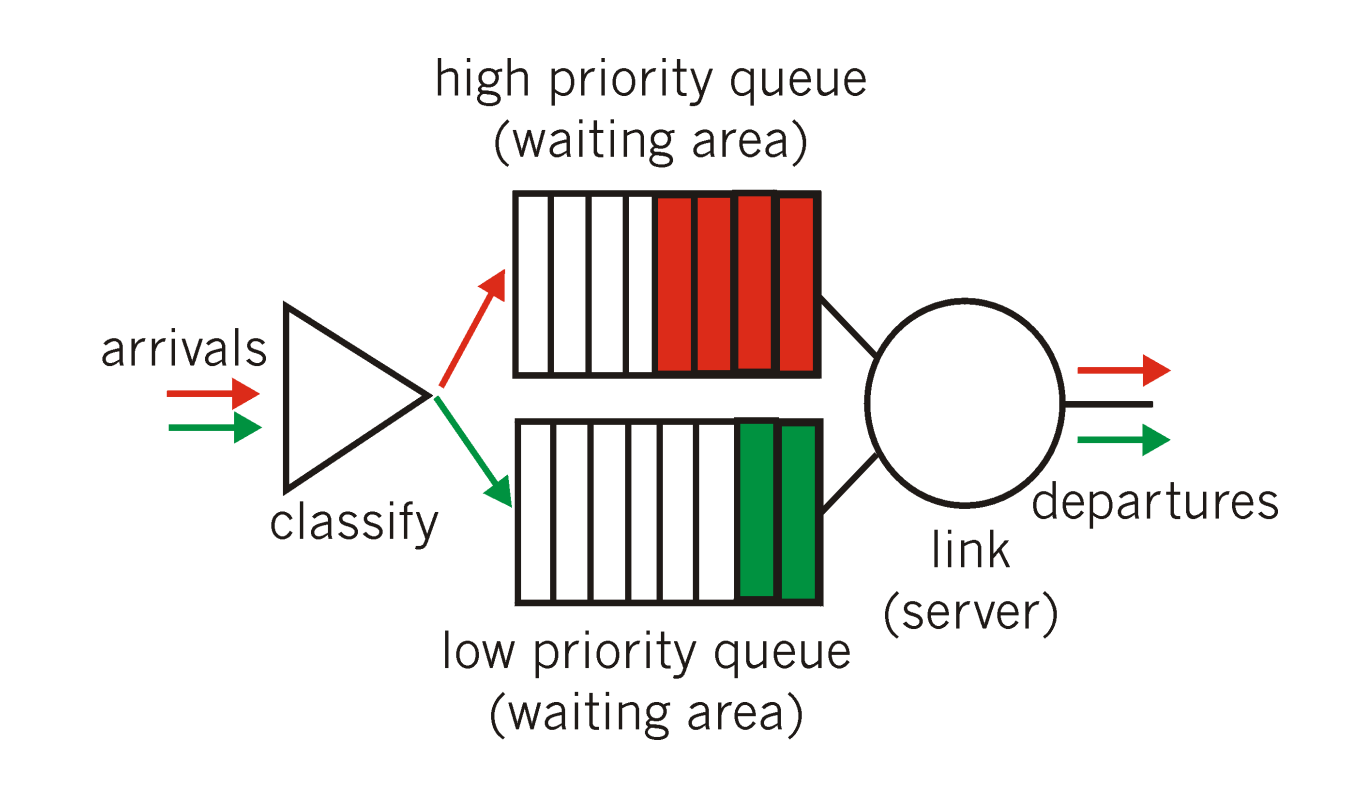

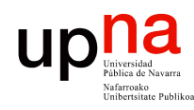

Tecnologías Avanzadas de Red<br>Área de Ingeniería Telemática

# Priority Queueing (PQ)

- Paquetes en cola de mayor prioridad se envían siempre antes que paquetes en colas de menor prioridad
- En cada cola FCFS

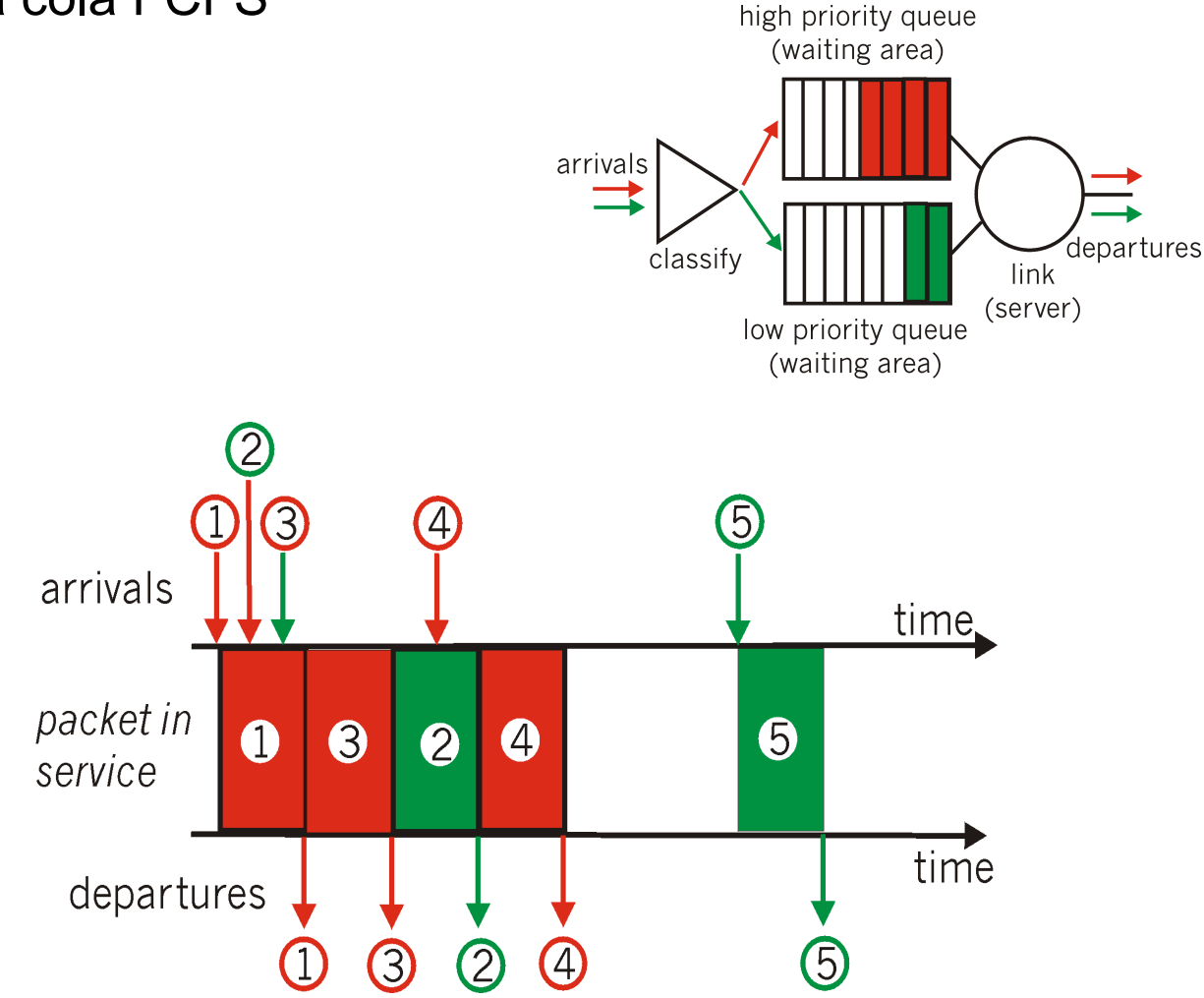

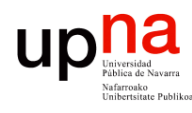

# Priority Queueing (PQ)

- Asegura que el tráfico importante reciba un servicio rápido
- Puede crear inanición (*starvation*), es decir, dejar fuera de servicio a tráfico menos prioritario
- Menor retardo en cola medio para un flujo a costa de mayor para otros.
- *Multilevel priority with exhaustive service:* Los paquetes en una cola de menor prioridad no se envían hasta que todas las colas de mayor prioridad están vacías

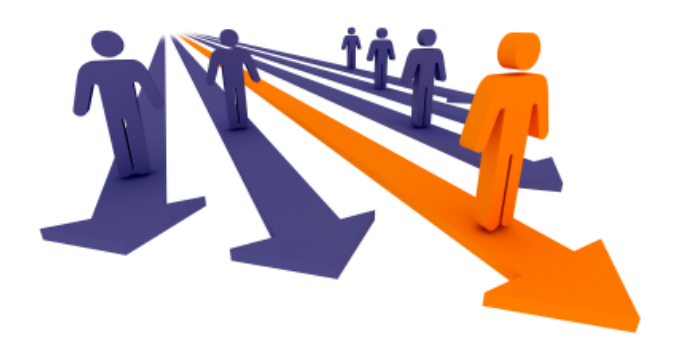

# Priority Queueing

- El número de niveles de prioridad depende del número de clases de retardo a crear
- Son típicas al menos 3:
	- Prioridad alta: mensajes urgentes, por ejemplo protocolos de control de red
	- Prioridad media: servicio garantizado
	- Prioridad baja: best-effort
- Otra posibilidad:
	- Prioridad alta: voz
	- Prioridad media: vídeo
	- Prioridad baja: resto de datos
- $(\ldots)$

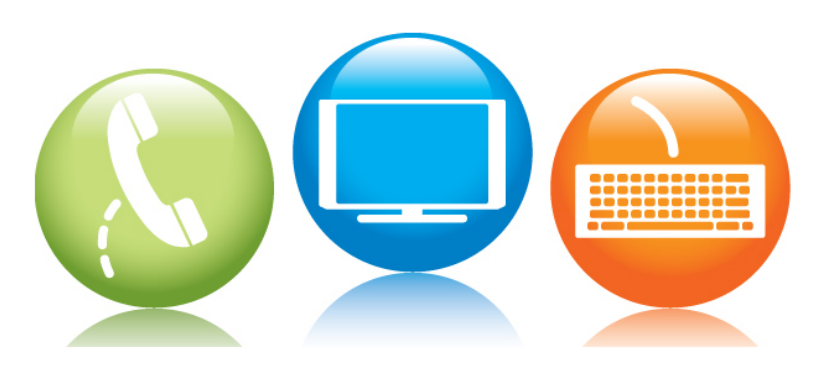

# Priority Queueing

- El número de niveles de prioridad depende del número de clases de retardo a crear
- Son típicas al menos 3:
	- Prioridad alta: mensajes urgentes, por ejemplo protocolos de control de red
	- Prioridad media: servicio garantizado
	- Prioridad baja: best-effort
- Otra posibilidad:
	- Prioridad alta: voz
	- Prioridad media: vídeo
	- Prioridad baja: resto de datos

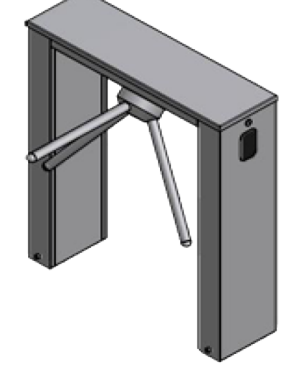

- Es vital un correcto control de admisión y policing para todo lo que no sea la clase más baja
- El reparto del BW entre las clases no es max-min fair
- Sencillo de implementar

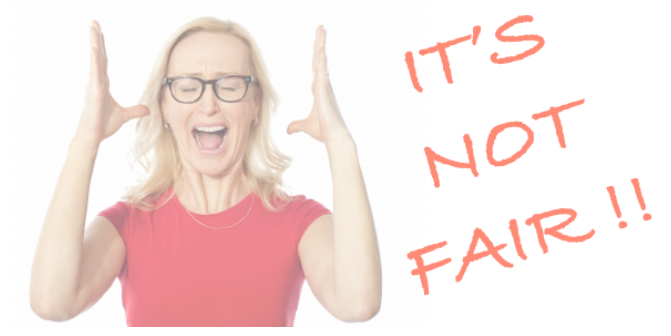

Tecnologías Avanzadas de Red<br>*Área de Ingeniería Telemática* **Tecnologías Avanzadas de Red** *Área de Ingeniería Telemática*

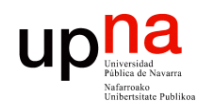

Tecnologías Avanzadas de Red<br>Área de Ingeniería Telemática

# Priority Queueing

#### **Ejemplo**

- Se conoce el tamaño de la ráfaga más larga que puede llegar de un flujo (b<sub>i</sub>)
- Para el flujo de prioridad mayor  $i = 1$  el  $b_1$  debe ser inferior al retardo de peor caso que se busque

*i*=1

- Para el flujo de prioridad i = 2 el retardo máximo es  $b_1+b_2$
- $\;\;$  El flujo de prioridad i = k sufre un retardo de caso peor de  $\;\sum b_i$ *k* ∑

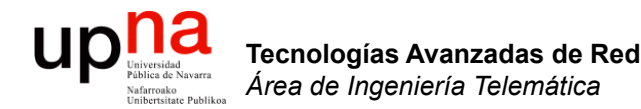

### Processor Sharing

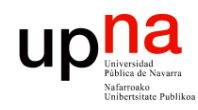

Tecnologías Avanzadas de Red<br>*Área de Ingeniería Telemática* 

- PS Para best-effort querríamos un reparto *max-min fair*
- Esto se puede lograr con un scheduler llamado *Processor Sharing*
- Es un planificador *work-conserving*
- Sirve de forma simultanea todas las colas, repartiendo la capacidad
- O se puede decir que las sirve por turnos (round robin) pero sirviendo una cantidad infinitesimal de cada una
- $(\ldots)$

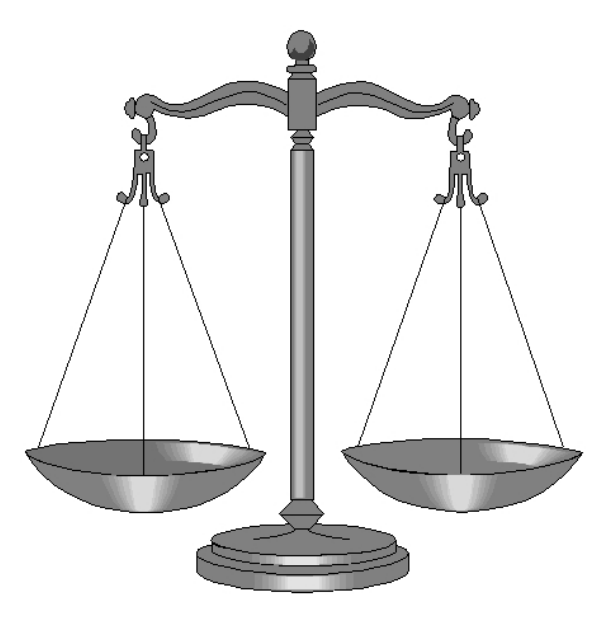

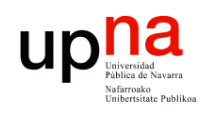

- Tecnologías Avanzadas de Red<br>Área de Ingeniería Telemática **Tecnologías Avanzadas de Red** *Área de Ingeniería Telemática*
- en a está vacía pasa a la siguiente, de forma que su tiempo se<br>• Si una cola está vacía pasa a la siguiente, de forma que su tiempo se está repartiendo entre el resto (y de ahí el max-min)
- Aproximación de tráfico como un fluido
- Es un planificador ideal e imposible de implementar, aunque se puede aproximar

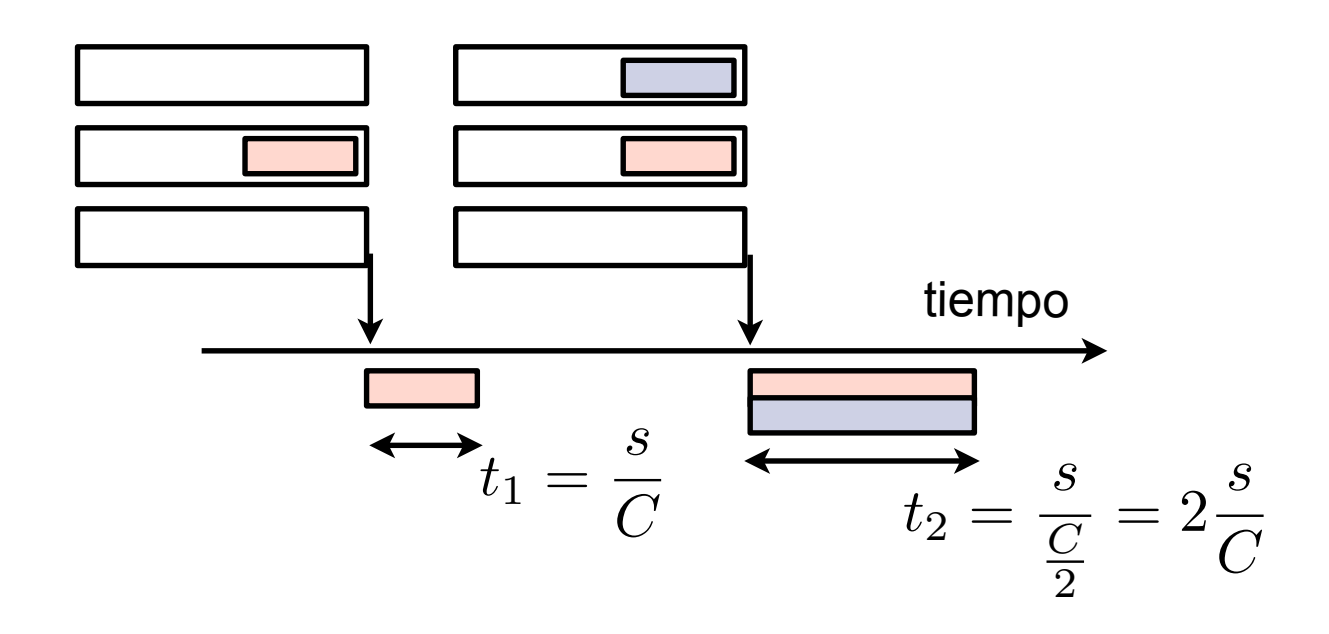

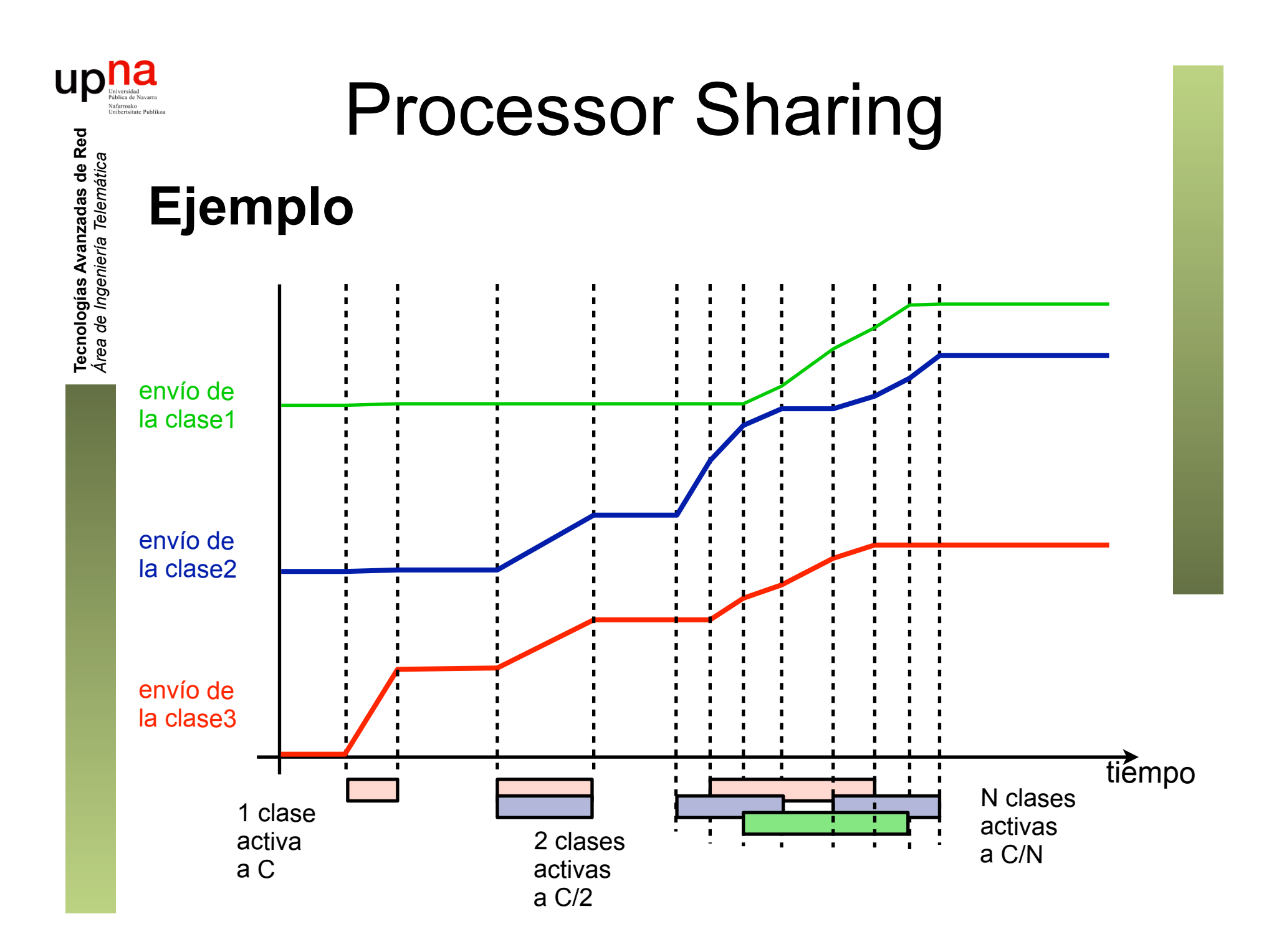

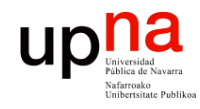

## GPS

- Tecnologías Avanzadas de Red<br>*Área de Ingeniería Telemática* **Tecnologías Avanzadas de Red** *Área de Ingeniería Telemática*
- Se puede asociar un peso  $\phi(i)$  a cada cola y entonces la cantidad de servicio es proporcional al mismo
- Ofrece *weighted max-min fairness* y lo llamamos *Generalized Processor Sharing (GPS)*
- En cualquier caso, en la realidad no podemos servir fluidos sino que servimos paquetes así que solo podremos aproximarlo
- Round Robin es una aproximación a PS

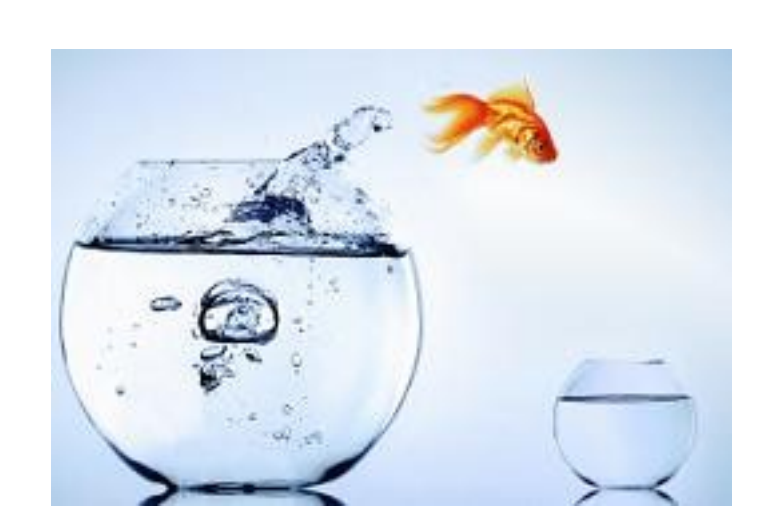

$$
c_i = C \frac{\phi(i)}{\sum \phi(i)}
$$

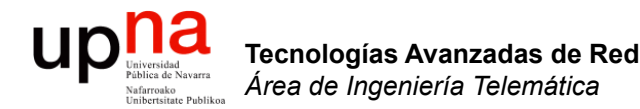

#### Round Robin

# Round Robin (RR)

- Opera en "turnos" (*rounds*), conservativo en trabajo
- En cada turno visita cada cola (en *round-robin*)
- En cada cola FCFS
- Se sirve un número de paquetes o paquetes durante un cierto tiempo fijo (la diferencia es cómo afectan sus tamaños)

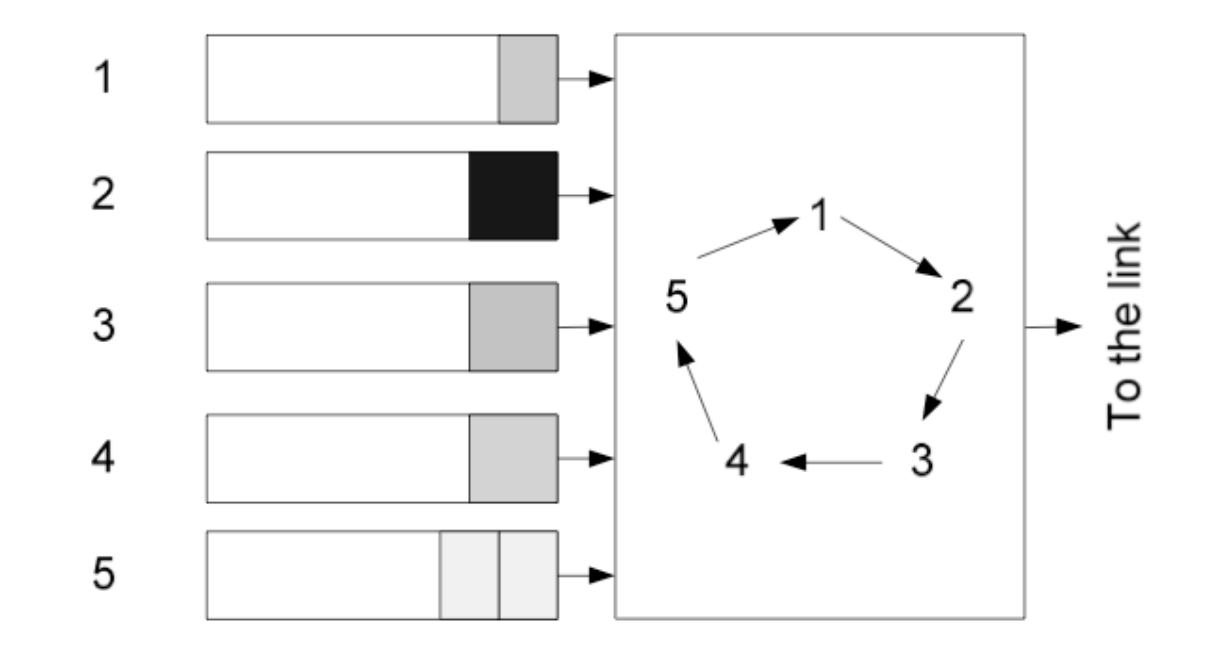

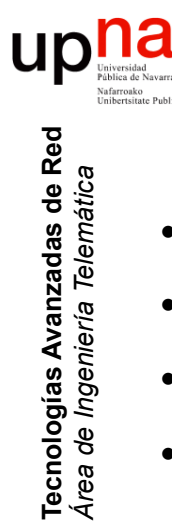

# Weighted Round Robin (WRR)

- Opera por "turnos"
- Se normaliza el peso por el tamaño medio de paquete en la clase  $\phi(i)$ *si*
- Normaliza el resultado para que sean enteros
- En cada turno visita cada cola (en RR) y sirve tantos paquetes como su peso normalizado
- Ejemplo:
	- (…)

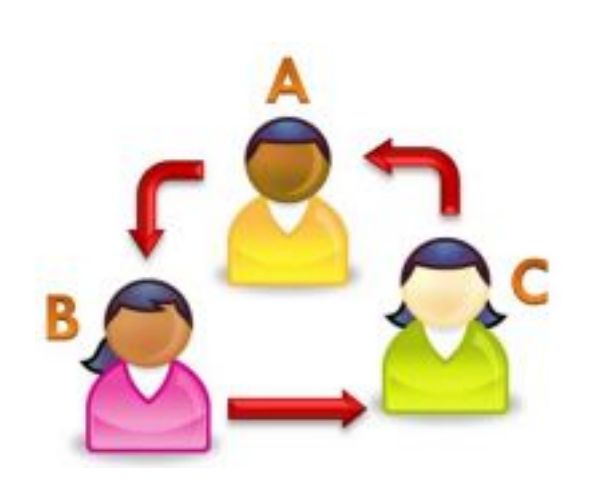

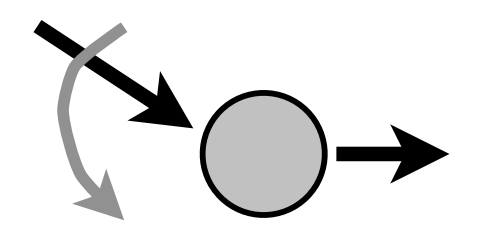

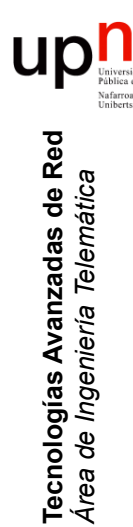

# Weighted Round Robin (WRR)

- Opera por "turnos"
- Se normaliza el peso por el tamaño medio de paquete en la clase  $\phi(i)$ *si*
- Normaliza el resultado para que sean enteros
- En cada turno visita cada cola (en RR) y sirve tantos paquetes como su peso normalizado
- Ejemplo:
	- Pesos: 0.03, 0.05, 1 y 0.5
	- Tamaños medios: 50, 500, 1000 y 1200 bytes
	- Renormalizados según tamaños medios: 0.0006, 0.0001, 0.001 y 0.0004
	- Renormalizados a enteros: 6, 1, 10, 4

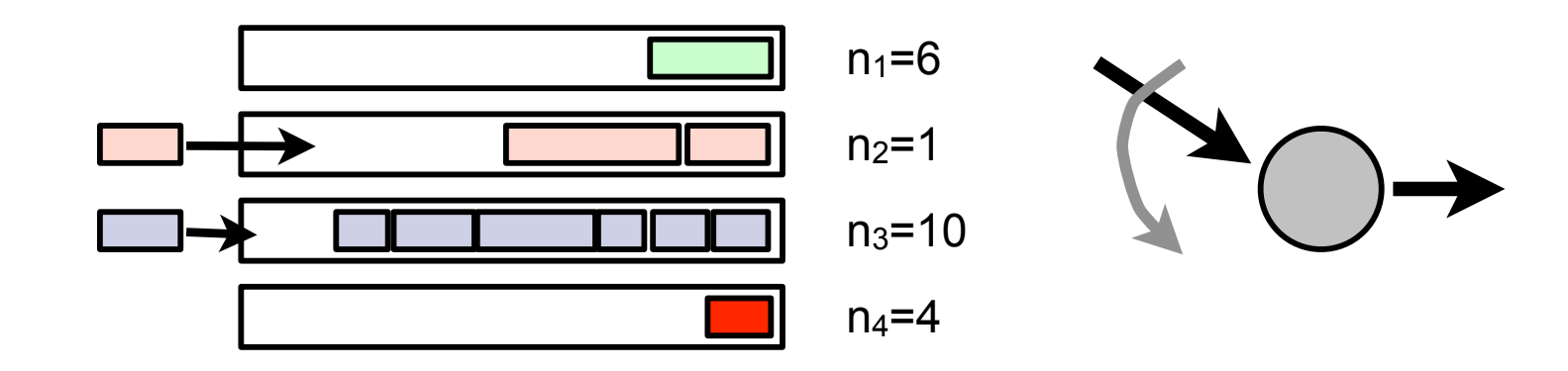

# Weighted Round Robin (WRR)

#### **Problemas**

- Necesita saber el tamaño medio de paquete de cada clase
- Más sencillo si los paquetes son de tamaño constante
- Es justo solo por encima de la escala de la duración del turno
- Ejemplo:
	- Enlace T3 (45Mbps)
	- 500 PVCs ATM con peso 1 y 500 PVCs con peso 10
	- Supongamos que todos los PVCs tiene tráfico
	- Un turno requiere enviar:  $500 \times 1 + 500 \times 10 = 5500$  celdas  $\rightarrow 51.82$  ms
	- Por debajo de una escala de 50ms unos PVCs reciben más que otros
- El retardo que sufre una clase depende del número de clases que haya
- Hay implementaciones que lo combinan con una cola de prioridad

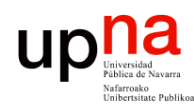

## Shaped Round Robin (SRR)

- Modo *Shaped*: limita BW consumido por cada clase
- Modo *Shared*: el tiempo no utilizado por una clase lo usan el resto
- A partir de una cierta escala sirven los mismos paquetes de cada cola WRR y SRR
- SRR los envía con un orden diferente, más entremezclados de las diferentes clases

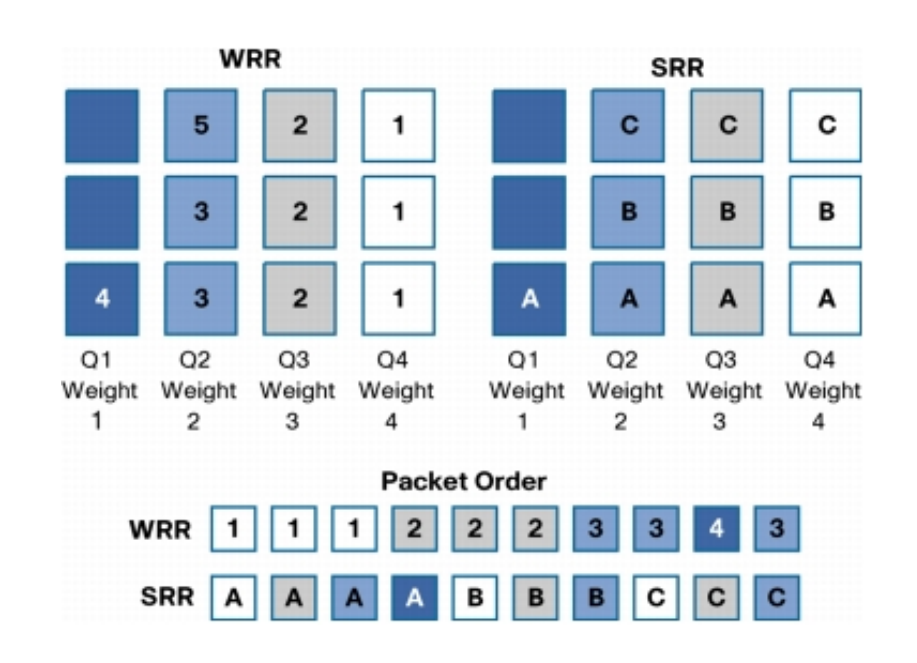

Tecnologías Avanzadas de Red<br>Área de Ingeniería Telemática **Tecnologías Avanzadas de Red** *Área de Ingeniería Telemática*

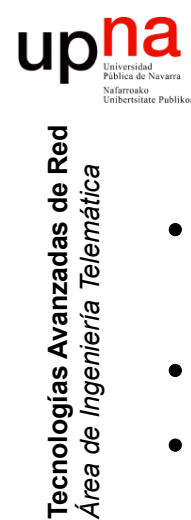

*Área de Ingeniería Telemática*

# Deficit Round Robin (DRR)

- Permite hacer un RR con pesos sin conocer tamaños medios de paquetes (veamos primero versión **sin pesos)**
- Cada clase mantiene un contador de *déficit* inicializado a 0
- En cada turno se añade **q** (el *quantum*) al contador de cada clase si tiene paquetes por servir, si no se resetea
- El planificador visita cada clase y sirve el primer paquete de la cola si su tamaño es menor que su contador de déficit
- y decrementa el contador en el tamaño del paquete

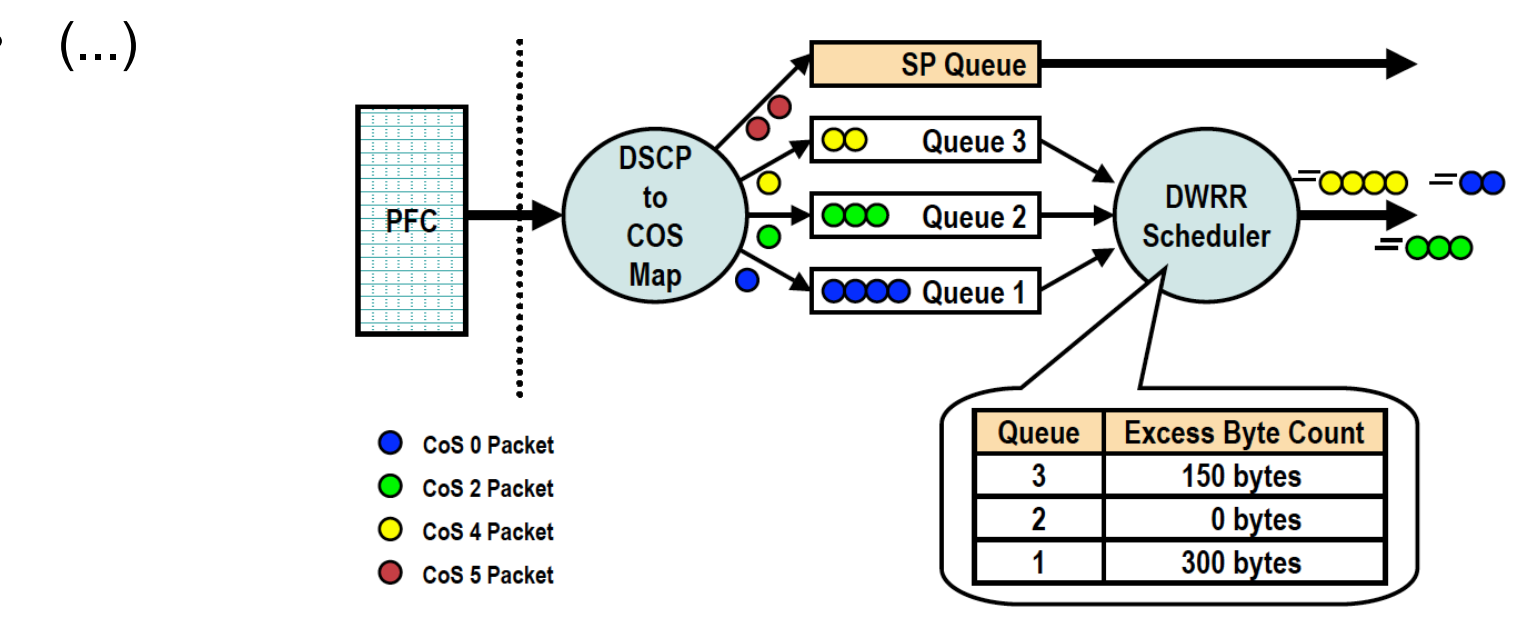

# Deficit Round Robin (DRR)

• Ejemplo:

**Tecnologías Avanzadas de Red** *Área de Ingeniería Telemática*

Tecnologías Avanzadas de Red<br>*Área de Ingeniería Telemática* 

- $q = 1000$  bytes
- Tres clases A, B y C con paquetes de 1500, 800 y 1200 bytes
- Turno 1: Clase A contador a 1000, clase B se sirve paquete y el contador se queda en 200, clase C contador a 1000
- Turno 2: Clase A se sirve paquete y contador a 500, clase B se resetea pues no tiene paquetes (para que no acumule), clase C se sirve paquete y contador a 800

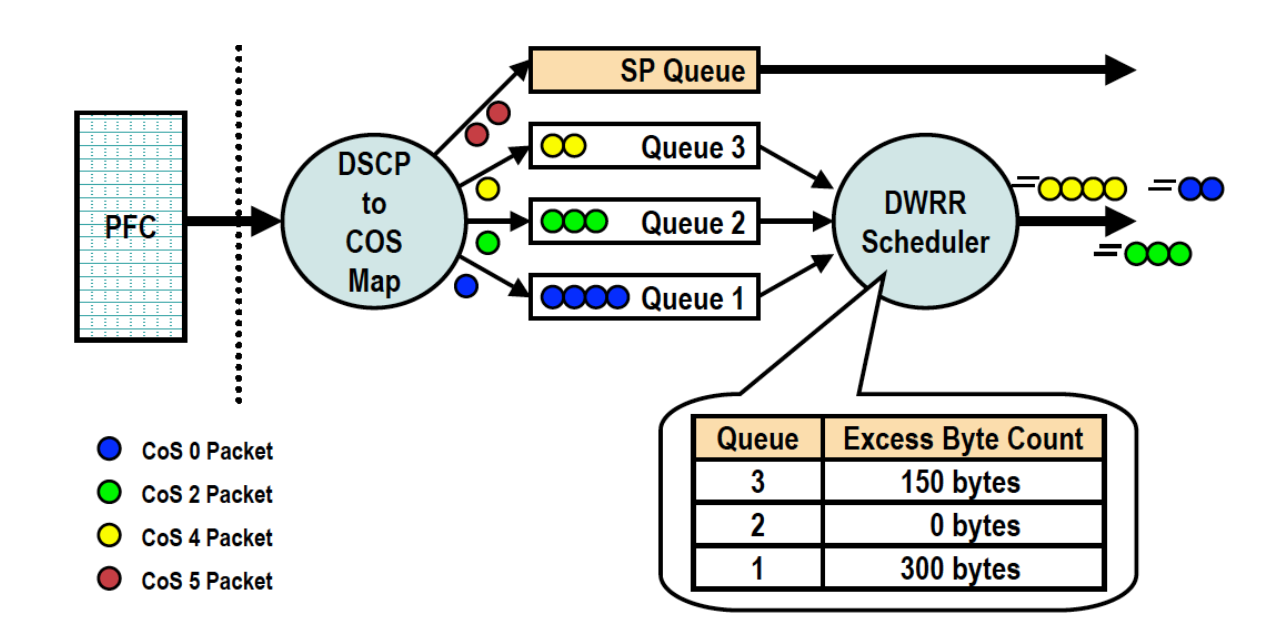

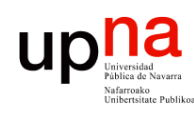

Tecnologías Avanzadas de Red<br>*Área de Ingeniería Telemática* 

# Deficit Round Robin (DRR)

- En la versión con pesos el *quantum* es el peso de cada clase
- El *quantum* debería ser al menos del tamaño máximo de paquete para servir alguno en todos los turnos
- Es sencillo de implementar